# FULLY HOMOMORPHIC ENCRYPTION WITH POLYLOG OVERHEAD

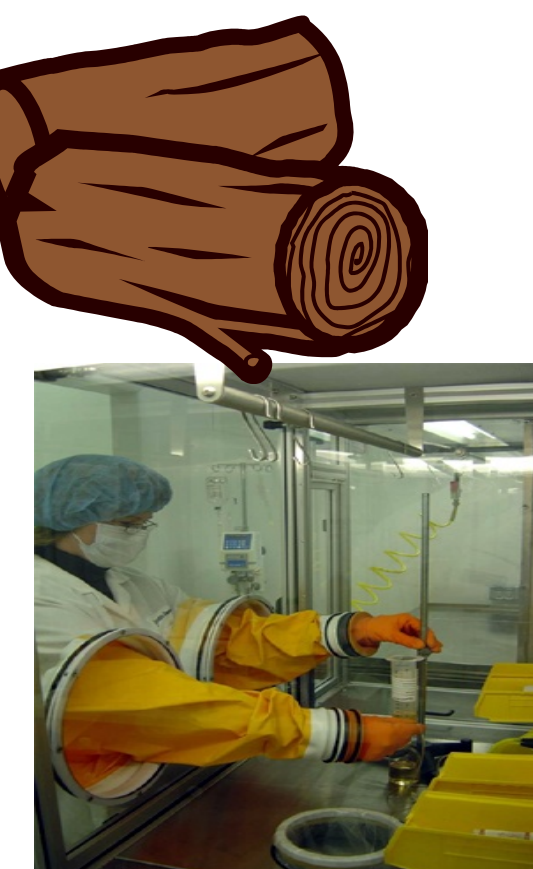

Craig Gentry and Shai Halevi IBM Watson

> Nigel Smart Univ. Of Bristol

# Homomorphic Encryption

- Usual procedures (KeyGen,Enc,Dec)
	- Say, encrypting bits
- Usual semantic-security requirement
	- (pk,  $Enc_{pk}(0)$ ) ~ (pk,  $Enc_{pk}(1)$ )
- •Additional Eval procedure
	- Evaluate arithmetic circuits on ciphertexts
	- Result decrypted to the evaluation of the same circuit on the underlying plaintext bits
	- Ciphertext does not grow with circuit complexity
- •This work: asymptotically efficient Eval

# Contemporary HE Schemes

- The [Gentry'09] approach
	- Ciphertext is noisy (to get security)
	- Noise grows with homomorphic evaluation
	- Until ciphertext is too noisy to decrypt
- Ciphertext is inherently large
	- Need to leave lots of room for noise to grow
	- It takes  $\Omega$  ( $\lambda$ )-bit ciphertext to encrypt a single bit
		- $\cdot$   $\lambda$  is the security parameter
- Implementing each binary arithmetic gate takes at least  $\Omega$  ( $\lambda$ ) time
	- $\Omega$  ( $\lambda$ ) time just to read the input ciphertexts

# Our Result

- Homomorphic evaluation of T-gate binary arithmetic circuits of average width  $\Omega$  ( $\lambda$ ) in time **T·polylog()**
- More Generally, a T-gate, W-average-width circuit can be evaluated homomorphically in time  $O([W/\lambda]\cdot\lambda\cdot T/W)$

time per level  $#$  of levels

## Our Approach

- Use HE over polynomial rings
- •Pack an array of bits in each ciphertext
- Use ring-automorphisms to move bits around in the arrays
- •Efficient data-movement schemes
	- Using Beneš/Waksman networks and extensions

# BACKGROUND

- Homomorphic Encryption over Polynomials Rings
- Polynomial-CRT representation, plaintext slots
- Homomorphic SIMD operations

### Hom.Enc. Over Polynomial Rings

- Used, e.g., in [BGV'12], [LTV'12], [B'12]
- Native plaintext space is  $R\ell 2 = Z\ell 2 / [X]/\Phi \ell m$  $(X)$ 
	- Binary polynomials modulo  $\Phi \psi$  (X)
	- $\cdot \Phi \mathcal{L}m(X)$  is m'th cyclotomic polynomial, deg= $\phi(m)$
	- For our purposes *m* is an odd number
- Ciphertexts, secret-keys are vectors over  $R\downarrow q$  $=Z\mu q$   $[X]/\Phi\mu(X)$  (for some odd q)
- Decryption formula is  $pt =$ [[ $ct \cdot$ sk] $\downarrow q$ ] $\downarrow$ 2

### Plaintext Algebra (1)

- $\cdot \Phi \sqrt{m(X)}$  irreducible over Z, but not mod 2
	- $\Phi \psi(m(X) \equiv \prod \psi = 1 \mathcal{H} F \psi(M)$  (mod 2)
	- *F*<sup>j</sup> 's are irreducible, all have the same degree *d*  • degree  $d$  is the order of 2 in  $Z\ell m\ell *$
	- For some *m*'s we can get  $\ell = \phi(m)/d = \Omega(m/\log n)$ m )
- $GF(2TA)$  has a primitive *m*-th root of unity  $\zeta$
- $\cdot \Phi \downarrow m(X)$  splits over  $GF(2TA)$  into linear terms,  $\Phi \downarrow m(X) \equiv \prod \downarrow j \in \mathbb{Z} \downarrow m \uparrow * \uparrow (X - \langle \uparrow j \rangle)$ (mod 2)

#### Plaintext Algebra (2)

• The  $F\mathcal{V}$  (X)'s are products of conjugates

- For each  $F\mathcal{V}f(X)$  there is  $t\mathcal{V}f\in Z\mathcal{V}m\mathcal{I}^*$  such that  $F\downarrow$ j  $(X)=(X-\zeta\hat{T}t\downarrow j)(X-\zeta\hat{T}2t\downarrow j)(X-\zeta\hat{T}4t\downarrow j)...(X-\zeta\hat{T}4t\downarrow j)(X-\zeta\hat{T}4t\downarrow j)(X-\zeta\hat{T}4t\downarrow j)(X-\zeta\hat{T}4t\downarrow j)(X-\zeta\hat{T}4t\downarrow j)(X-\zeta\hat{T}4t\downarrow j)(X-\zeta\hat{T}4t\downarrow j)(X-\zeta\hat{T}4t\downarrow j)(X-\zeta\hat{T}4t\downarrow j)(X-\zeta\hat{T}4t\downarrow j)(X-\zeta\hat{T}4t\downarrow j)($  $21d-1$  t↓j)
- $T = \{ t/1, ..., t\}$  represents the quotient group

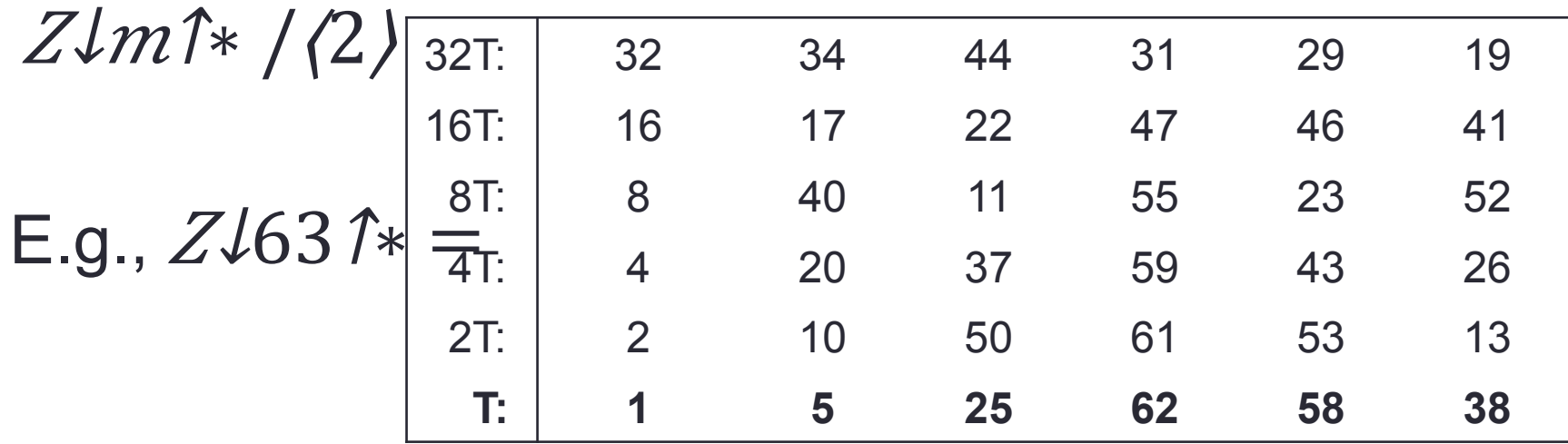

### Plaintext Slots

- Plaintext polynomial  $a \in R12$  encodes  $\ell$ values
	- $a \cong [a\downarrow 1, ..., a\downarrow l], a\downarrow j = a(\zeta \uparrow t\downarrow j)$ 
		- Evaluation of  $\alpha$  in roots of  $\Phi \sqrt{m(X)}$
	- 1-1 mapping  $a \in R/2 \leftrightarrow \lceil \alpha/1 \rceil$ , ...,  $\alpha \mathcal{H} \in \mathbb{G}F(2 \cap d)$  if
- When working with plaintext bits, use  $\vec{a}$ 's for which each  $\alpha\psi$  is a bit
- $\cdot$  Ops  $+$ ,  $\times$  work independently on the slots
	- $\cdot$  l-ADD:  $a+a\gamma \cong [a\downarrow 1 + a\downarrow 1\gamma$ , ...,  $\alpha\downarrow l + a\downarrow l\gamma$ ]
	- $\cdot$   $\ell$ -MUL:  $a \times a \gamma \cong [a \cup 1 \times a \cup 1 \gamma]$ , ...,  $a \cup \ell \times a \cup \ell \gamma$ ]

# Homomorphic SIMD [SV'11]

#### SIMD = **S**ingle **I**nstruction **M**ultiple **D**ata

- Computing the same function on  $\ell$  inputs at the price of one computation
- Pack the inputs into the slots
	- Bit-slice, inputs to *j*'th instance go in *j*'th slots
- Compute the function once
- After decryption, decode the  $\ell$  output bits from the output plaintext polynomial

### Aside: an *ℓ*-SELECT Operation

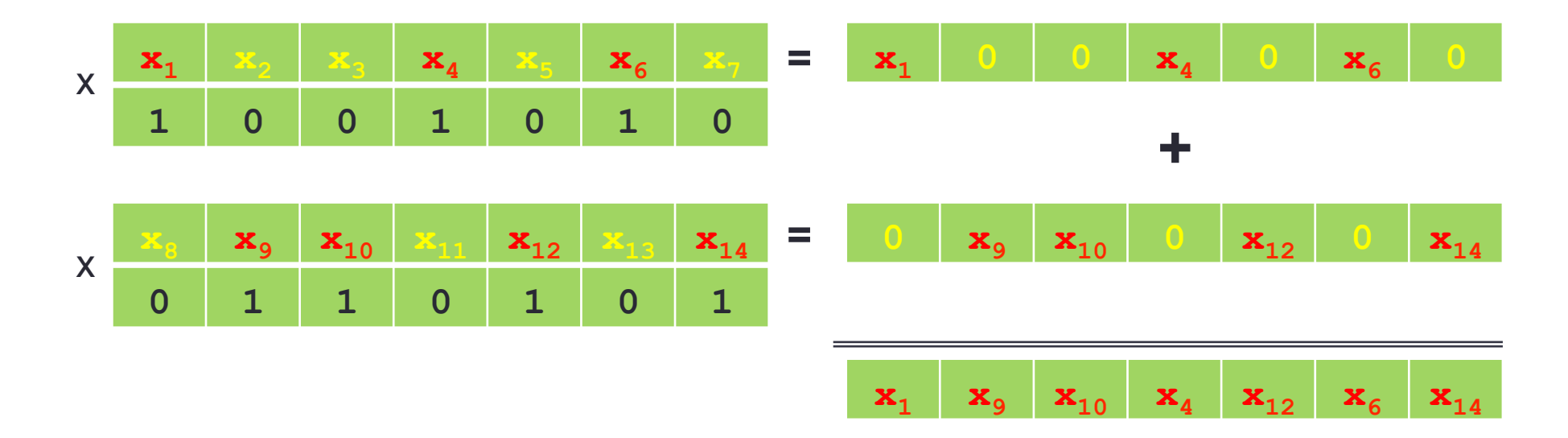

•We will use this later

# COMPUTING ON DATA ARRAYS

Forget about encryption for the moment…

#### So you want to compute some function…

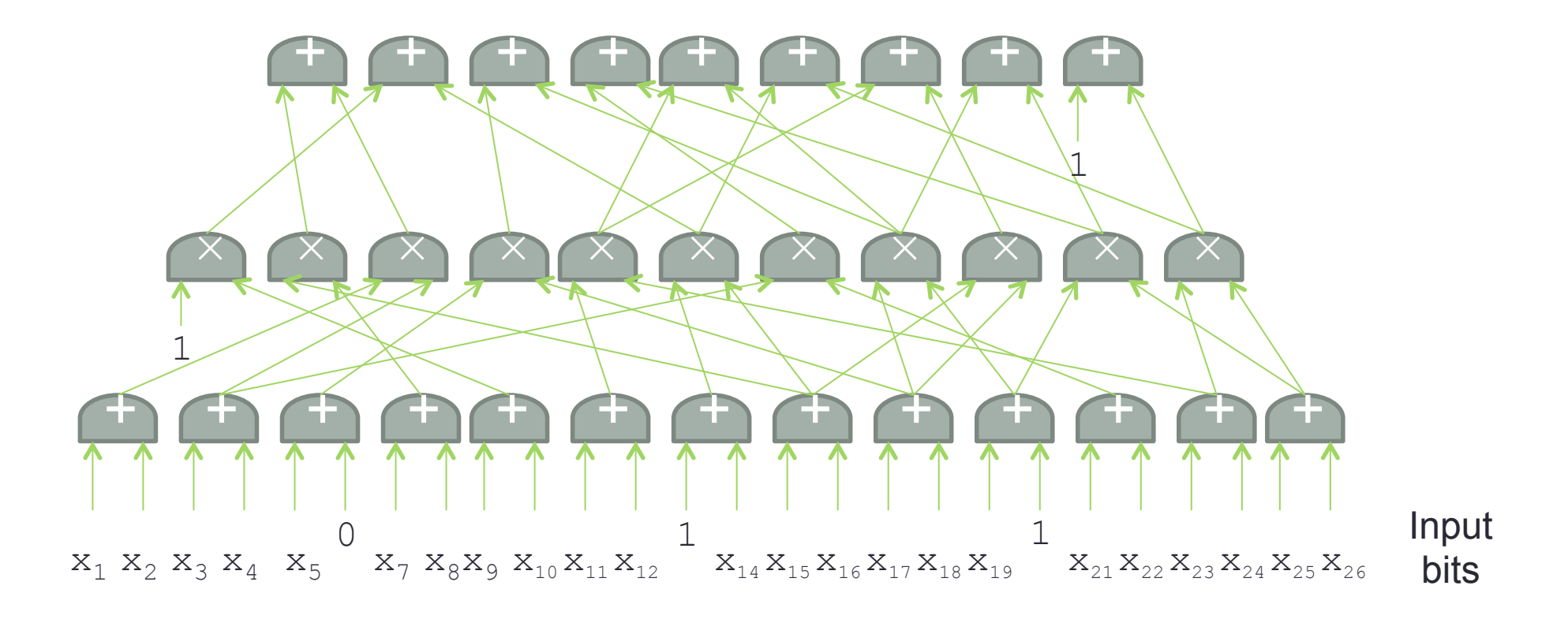

ADD and MUL are a *complete* set of operations.

#### So you want to compute some function using SIMD…

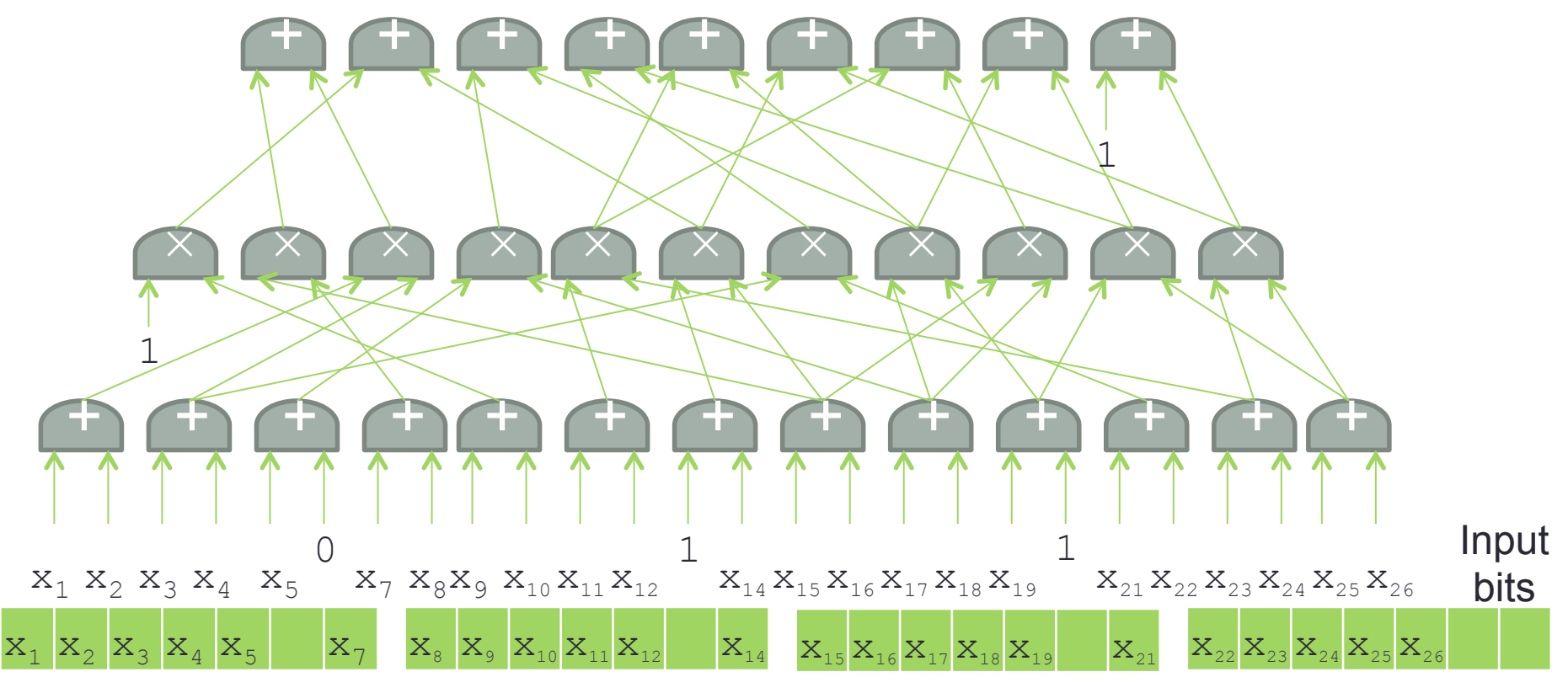

 $\ell$ -ADD and  $\ell$ -MUL are not a complete set of operations!!! ... unless, of course, we use  $\ell = 1...$   $\odot$ 

#### Routing Values Between Levels

#### •We need to map this

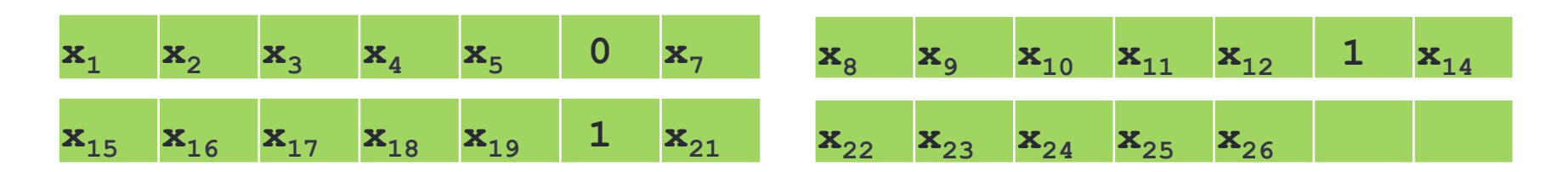

• Into that ... so we can use e-add

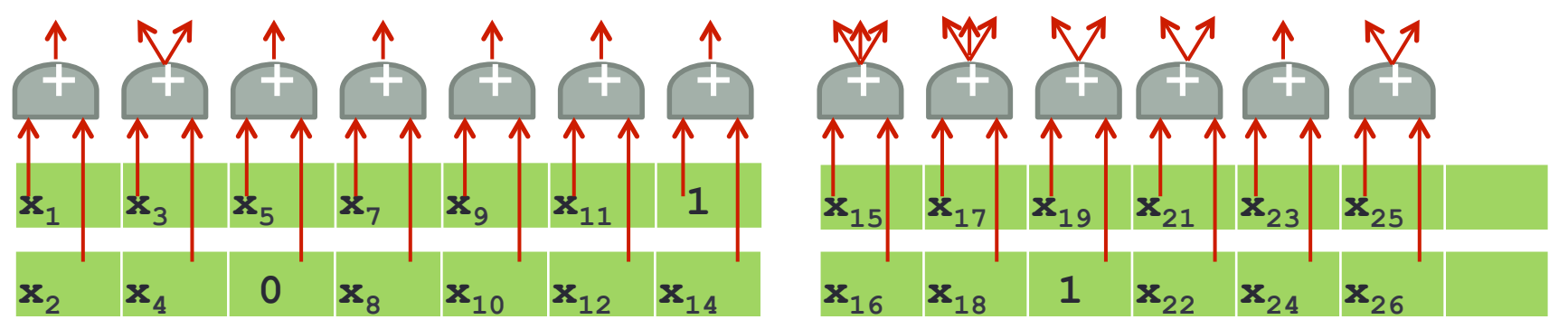

### $\ell$ -ADD,  $\ell$ -MUL,  $\ell$ -PERMUTE: a complete set of SIMD ops

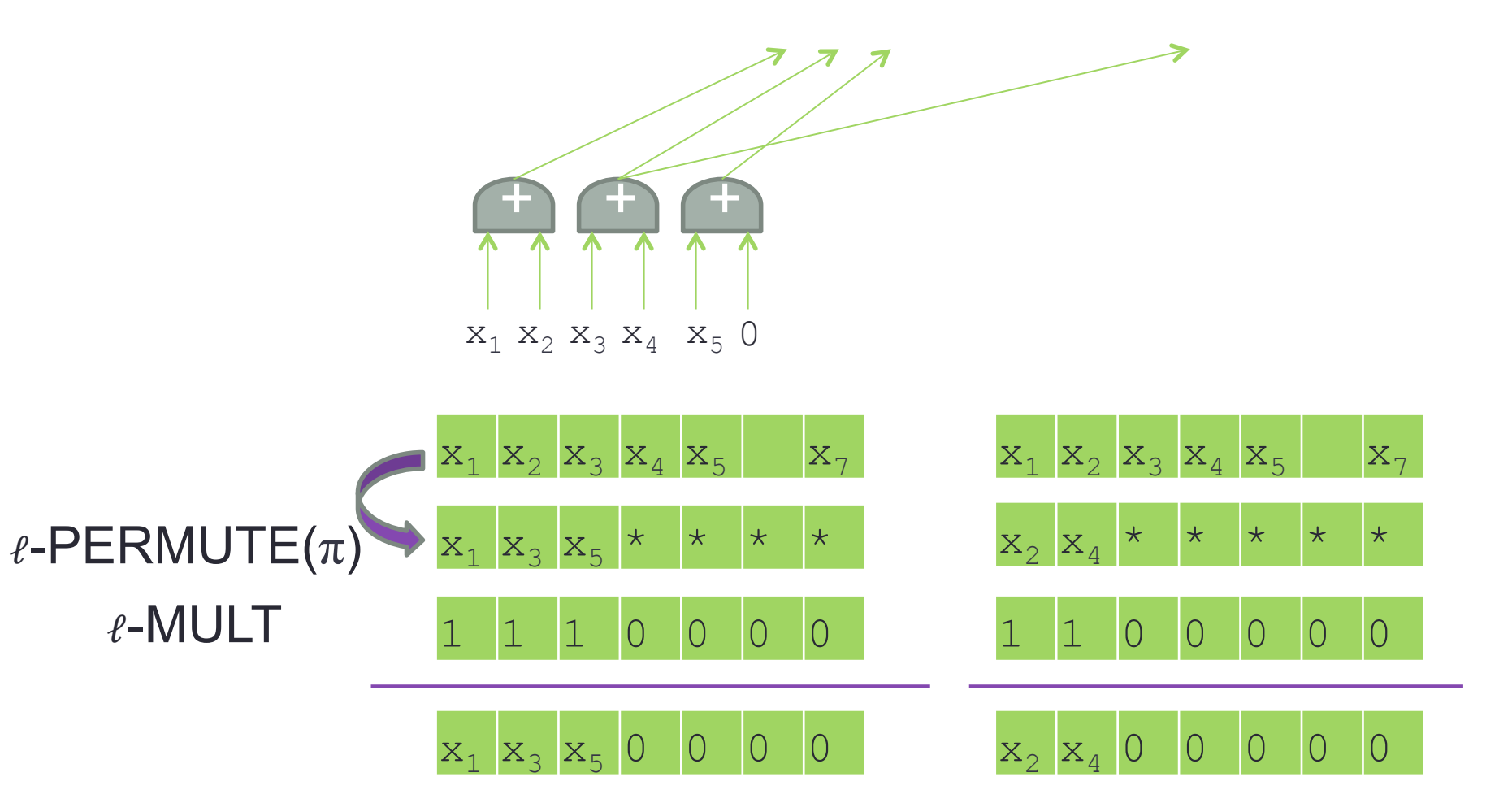

#### $\ell$ -ADD,  $\ell$ -MUL,  $\ell$ -PERMUTE: a complete set of SIMD ops

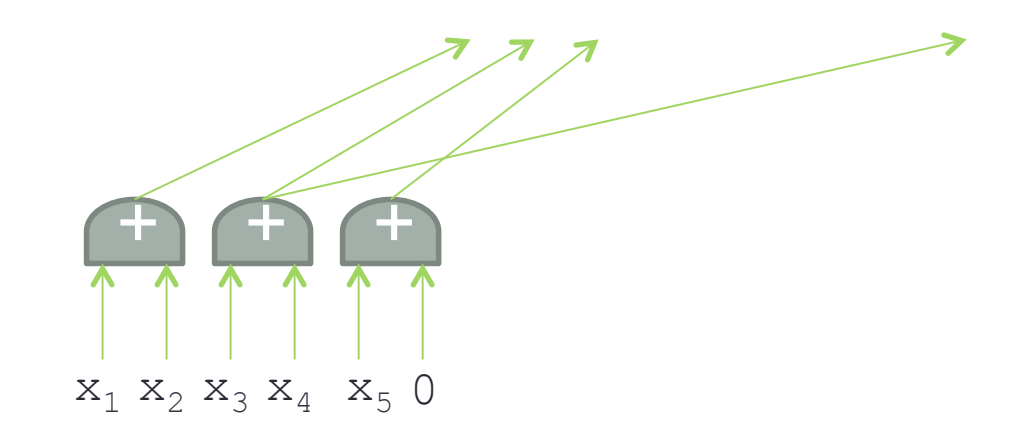

#### ℓ-ADD

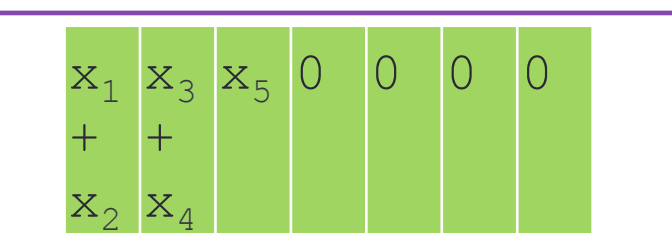

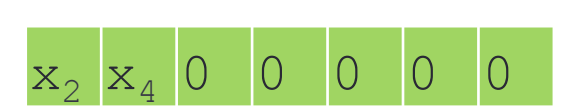

### $\ell$ -ADD,  $\ell$ -MUL,  $\ell$ -PERMUTE: a complete set of SIMD ops

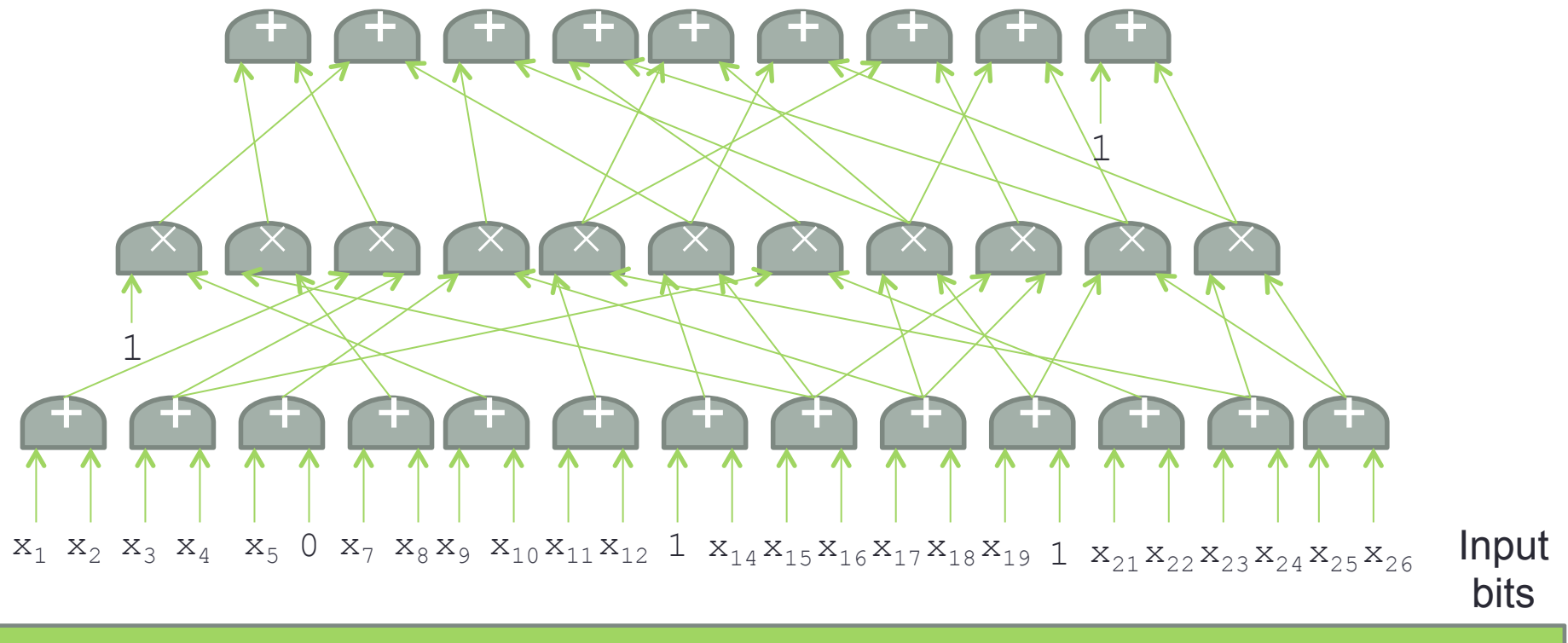

#### Use *ℓ*-PERMUTE for routing between circuit levels

• Not quite obvious

### Routing Values Between Levels: Three Problems to Solve

- 1. How to implement  $\ell$ -permute?
	- $a \in R12$  encodes  $\ell$ -array using polynomial-CRT
	- We are given an encryption of  $\alpha$
- 2. Fan-out: need to **clone** values from high fan-out gates before routing to next level
- 3. **Big permutation**: For a width-W level, we need a permutation over 2W values
	- Implemented using  $\ell$ -permute on  $\ell$ -arrays
	- Even when  $W \gg \ell$

#### 1. Implementing *ℓ*-Permute

- Recall: native plaintext is binary polynomial modulo  $\Phi \psi$  (X),  $a \in R \mathcal{V}2 = \mathbb{Z} \mathcal{V}2$   $[X]$  / $\Phi \psi$  (X)
- $\cdot a \cong [a\downarrow 1, a\downarrow l, a\downarrow j = a(\zeta \uparrow t\downarrow j)$ 
	- $\bullet$   $a+a\gamma \cong [a\downarrow 1 + a\downarrow 1\gamma', ..., a\downarrow \ell + a\downarrow \ell\gamma']$
	- $\bullet$   $a \times a \gamma \cong [a \cup 1 \times a \cup 1 \gamma, ..., a \cup l \times a \cup l \gamma]$
- Is there a natural operation on polynomials that moves values between slots?

#### Moving Values Between Slots

- [BGV12] use automorphisms  $\kappa \mathcal{L} j$ :  $a(X) \rightarrow a(X)$ • Similar technique in [LPR'10]
- •For the example  $m=63$ ,  $T=\{1,5,5,72, ..., 5,75\}$ 
	- Consider  $b = \kappa \sqrt{5}$  (a)=a(X15)
	- Then  $b(\zeta \uparrow 5 \uparrow j) = a(\zeta \uparrow 5 \uparrow j)$  ) =  $a(\zeta \uparrow 5 \uparrow j+1)$
	- If  $a \cong \lceil \alpha \sqrt{1} \cdot \alpha \sqrt{2} \cdot \ldots \cdot \alpha \sqrt{\ell} 1 \cdot \alpha \sqrt{\ell} \rceil$  then  $b \cong \lceil \alpha \sqrt{2} \cdot \alpha \sqrt{3} \cdot \ldots \cdot \alpha \sqrt{2} \rceil$  $\alpha \mathcal{U}$ ,  $\alpha \mathcal{U}$  ]
- Can be used to shift by any amount
	- The general case a little more complicated

#### Homomorphic Automorphisms

- Roughly, applying  $\kappa\ell j$  to the ciphertext  $c = Enc(a)$  yields an encryption of  $\kappa \mathcal{L}(\alpha)$ 
	- With respect to a different secret key
		- $\kappa\ell j(s)$  rather than *s*
	- But this can be fixed with key-switching
- So we can implement circular shifts
- •But we need arbitrary permutations
	- In order to do intra-circuit routing

### From Shifts to Arbitrary Permutations

- •For every *j* we can implement rotate-by-*j* 
	- How to implement arbitrary given permutation  $\pi$ ?
- •A naïve solution:
	- For every i, let  $a\mathcal{I}i=[a \text{ rotated by } \pi(i)-i]$
	- Use a big SELECT on all the  $a\overline{4}i$ 's

• Pick the slot  $\pi(i)$  from  $a\overline{\lambda}i$ 

- Implements  $\pi$ , but takes  $\Theta(\ell)$  ops
	- Inefficient, we might as well not use SIMD

### From Shifts to Arbitrary Permutations

Use Beneš/Walksman Permutation Networks:

- Two back-to-back but
	- Every exchange is controlled by a bit
	- Values sent on either straight edges  $\geq$ or cross edges

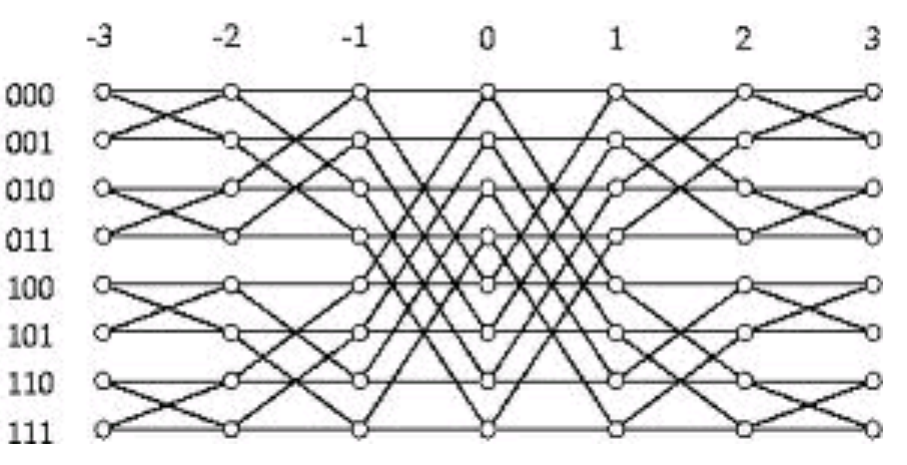

•Every permutation can be realized by appropriate setting of the control bits

• Claim: every butterfly level can be realized by two shifts and two SELECTs

•Example:

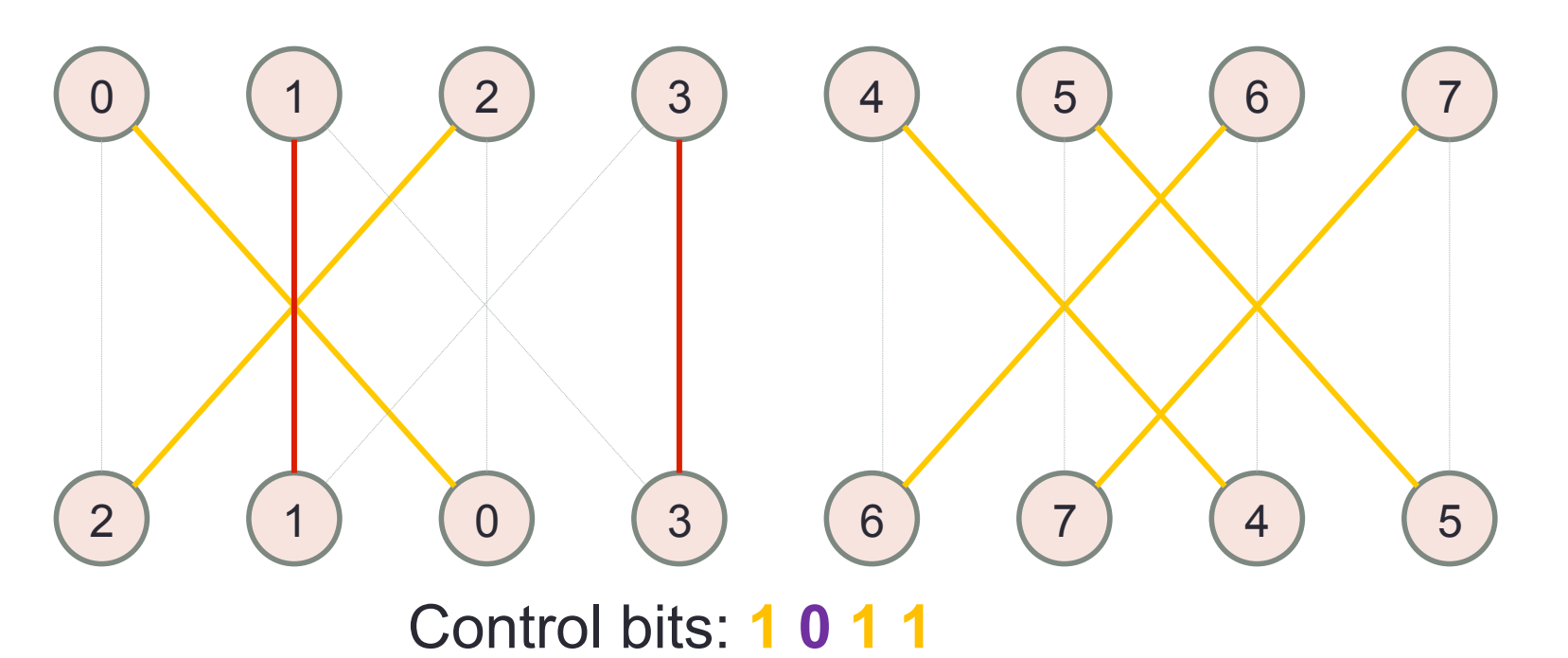

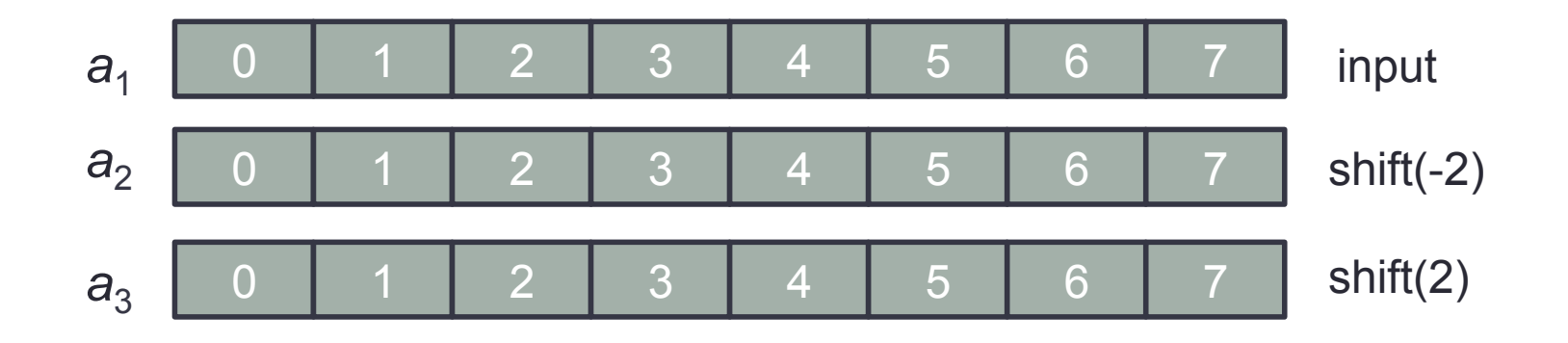

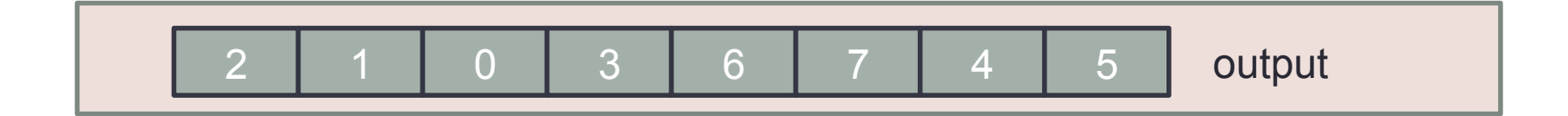

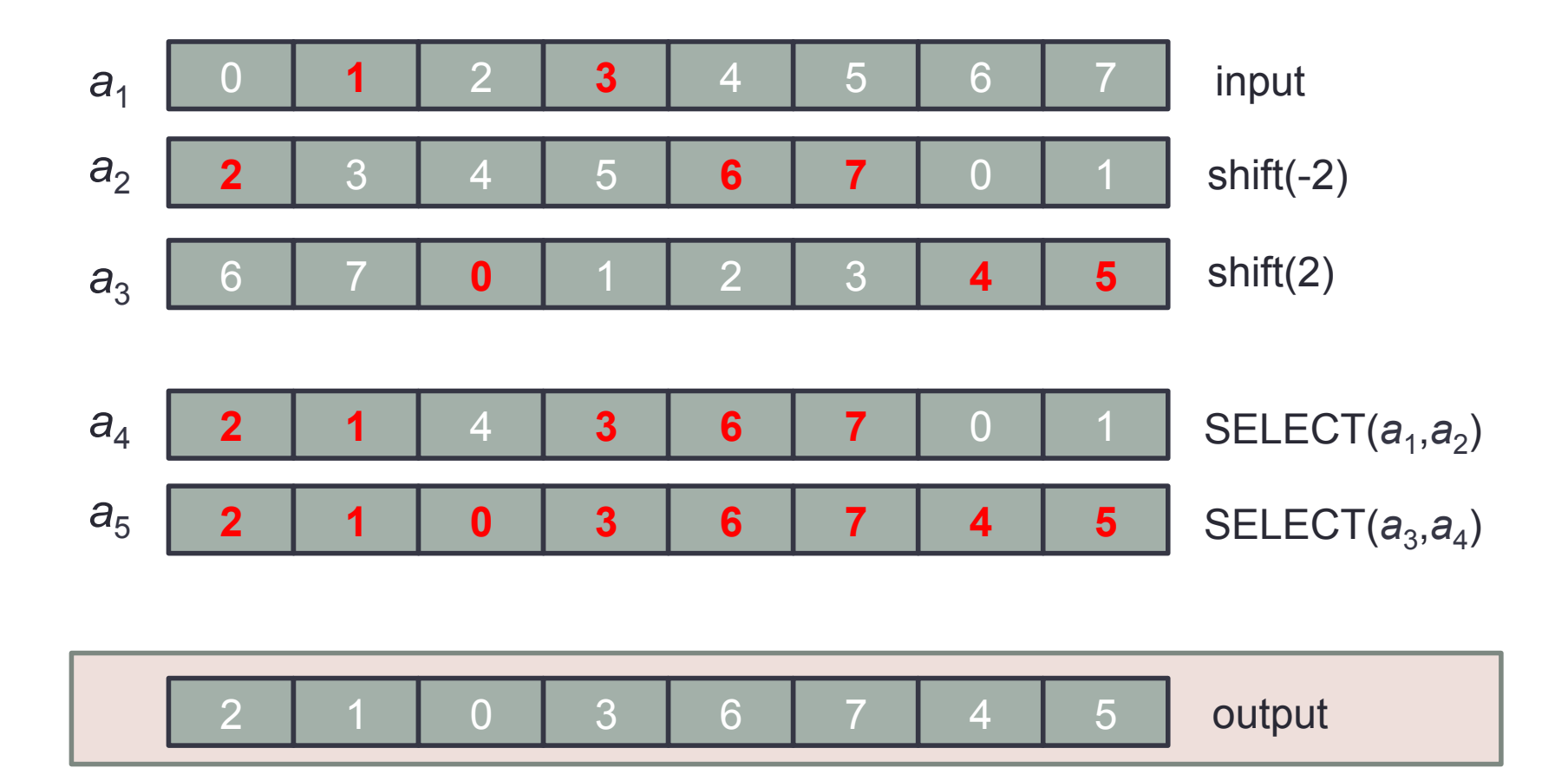

Claim: every level of the Benes network can be realized by two shifts and two SELECTs

Proof : In every level, all the exchanges are between nodes at the same distance

• Distance 2*<sup>i</sup>* for some *i*

Can implement all these exchanges using shift(2*<sup>i</sup>* ), shift(-2*<sup>i</sup>* ), and two SELECTs

- •Every level takes 2 shifts and 2 SELECTs
- •There are  $2\log(\ell)$  levels
- $\Rightarrow$ Any permutation on  $\ell$ -arrays can be realized using  $4\text{log}(\ell)$  shifts and  $4\text{log}(\ell)$ **SELECTS**
- Some more complications when  $\ell$  is not a power of two
	- But still only  $O(log \ell)$  operations

### Routing Values Between Levels

#### $\checkmark$ Implementing  $\ell$ -permute

- Using  $X \mapsto X \hat{\ } Y$  to get simple shifts
- Benes network to get arbitrary permutation
- Takes  $O(log \ell)$  operations

see paper

- 2. Cloning values from high fan-out gates
- 3. Permutations over  $W\gg \ell$  elements
	- How to handle large permutations?

### Handling Large Permutations

- A width-*W* level has  $n=$   $\lceil W/\ell \rceil$   $\ell$ -arrays
- How to permute these W values?
	- Using  $\ell$ -ADD,  $\ell$ -MUL,  $\ell$ -PERMUTE
- **Theorem** (Lev, Pippenger, Valiant '84)**:** Any permutation  $\pi$  over  $n \cdot \ell$  values (viewed as a rectangle) can be decomposed as  $\pi = \pi_{3} \circ \pi_{2} \circ \pi_{4}$ , where:
	- $\cdot \pi_1$  only permutes within the columns
	- $\cdot \pi_2$  only permutes within the rows
	- $\cdot \pi_3$  only permutes within the columns

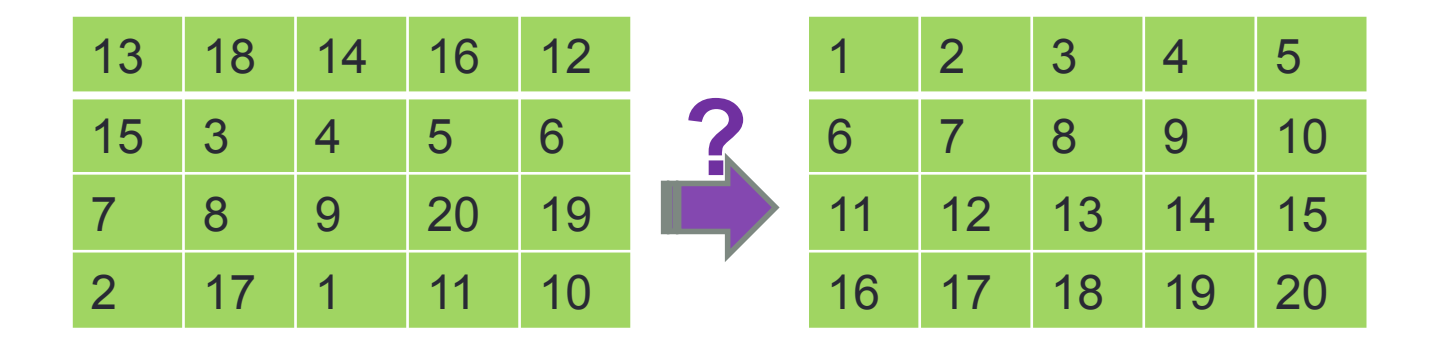

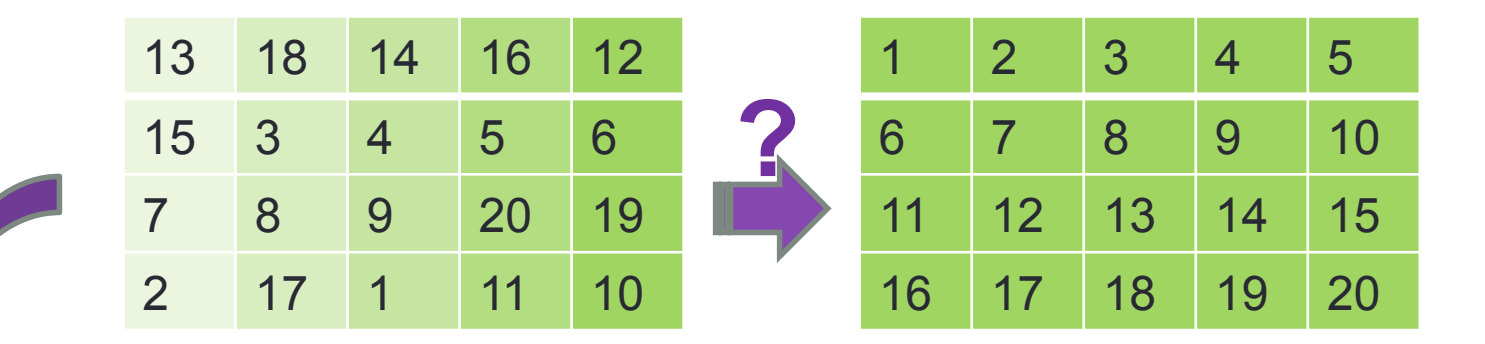

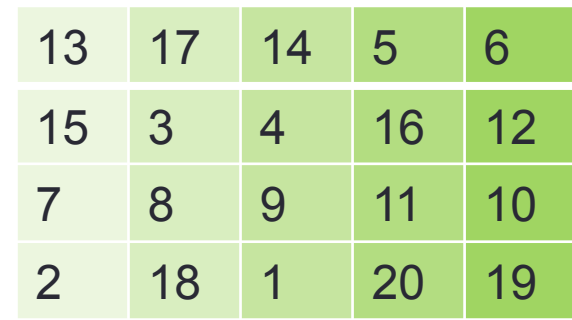

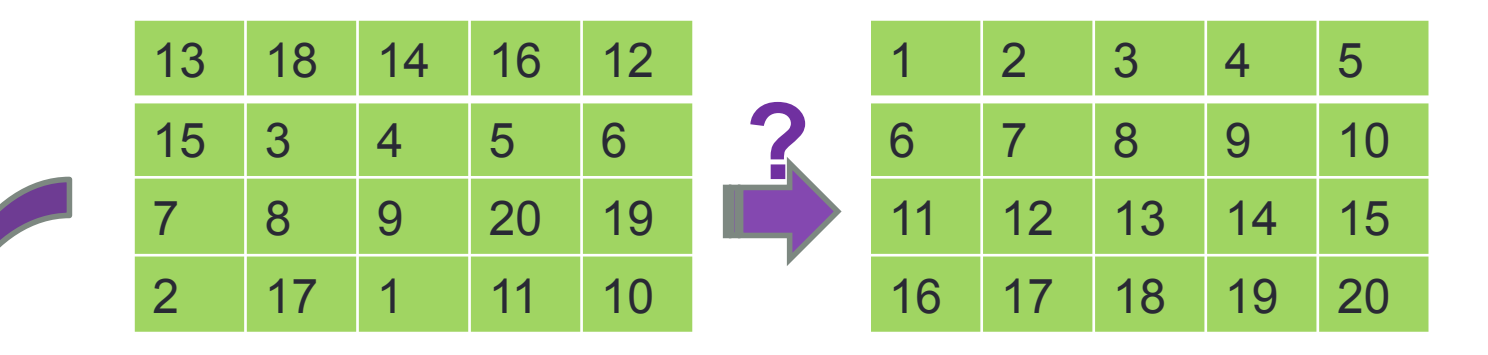

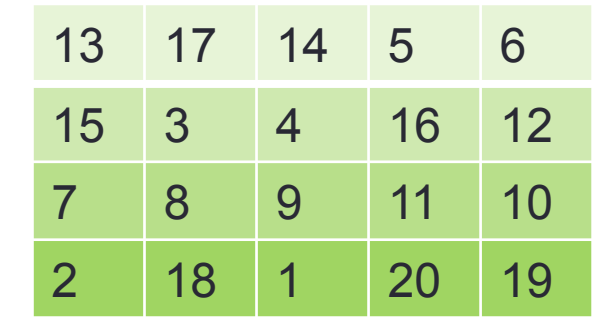

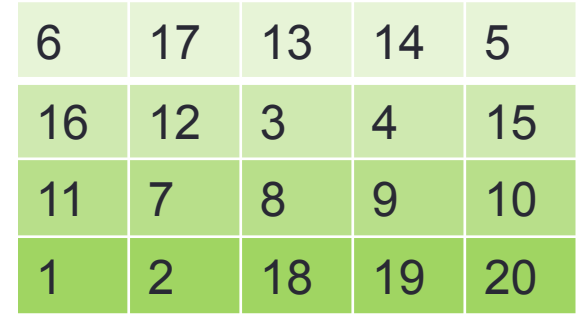

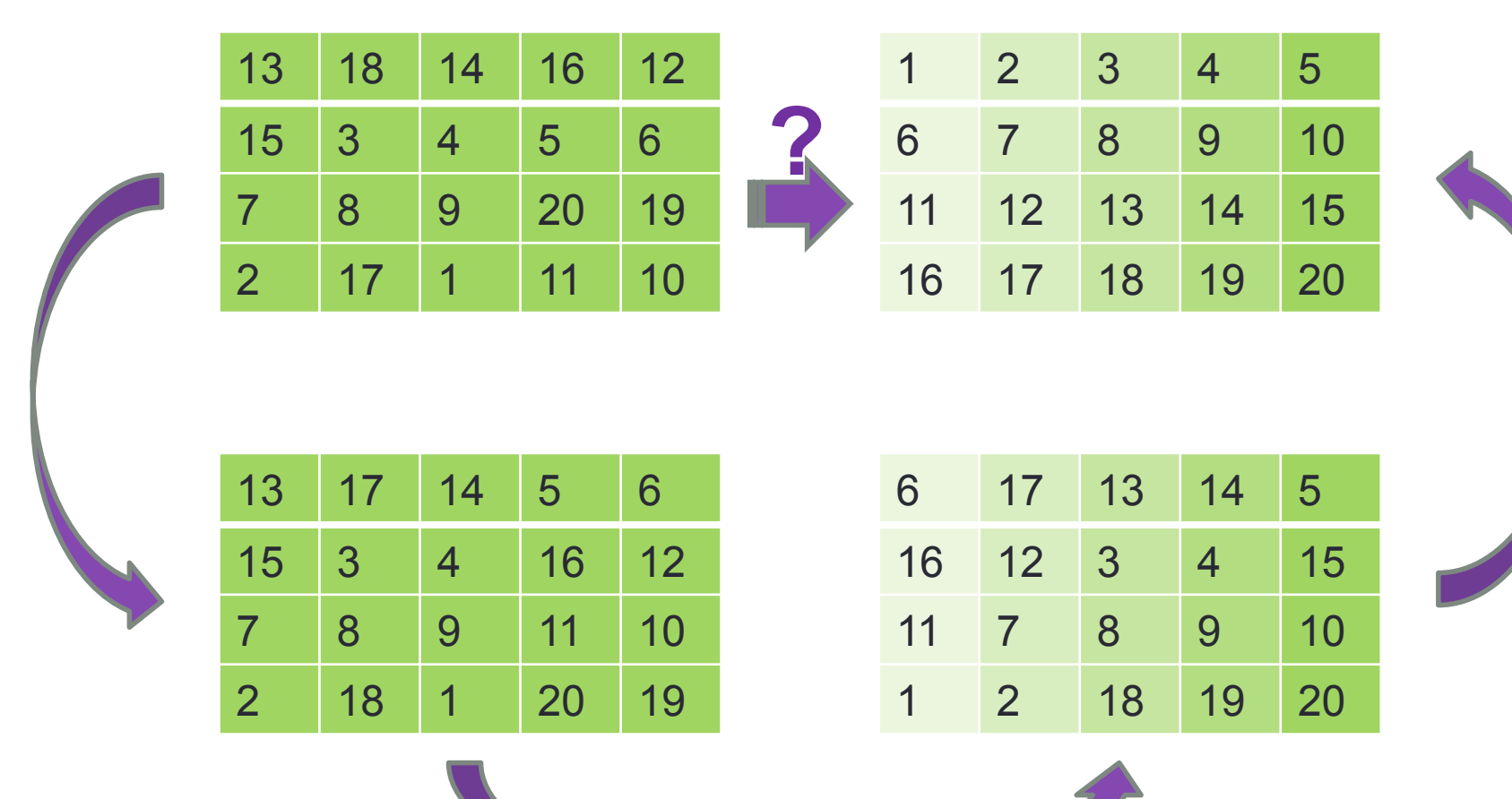

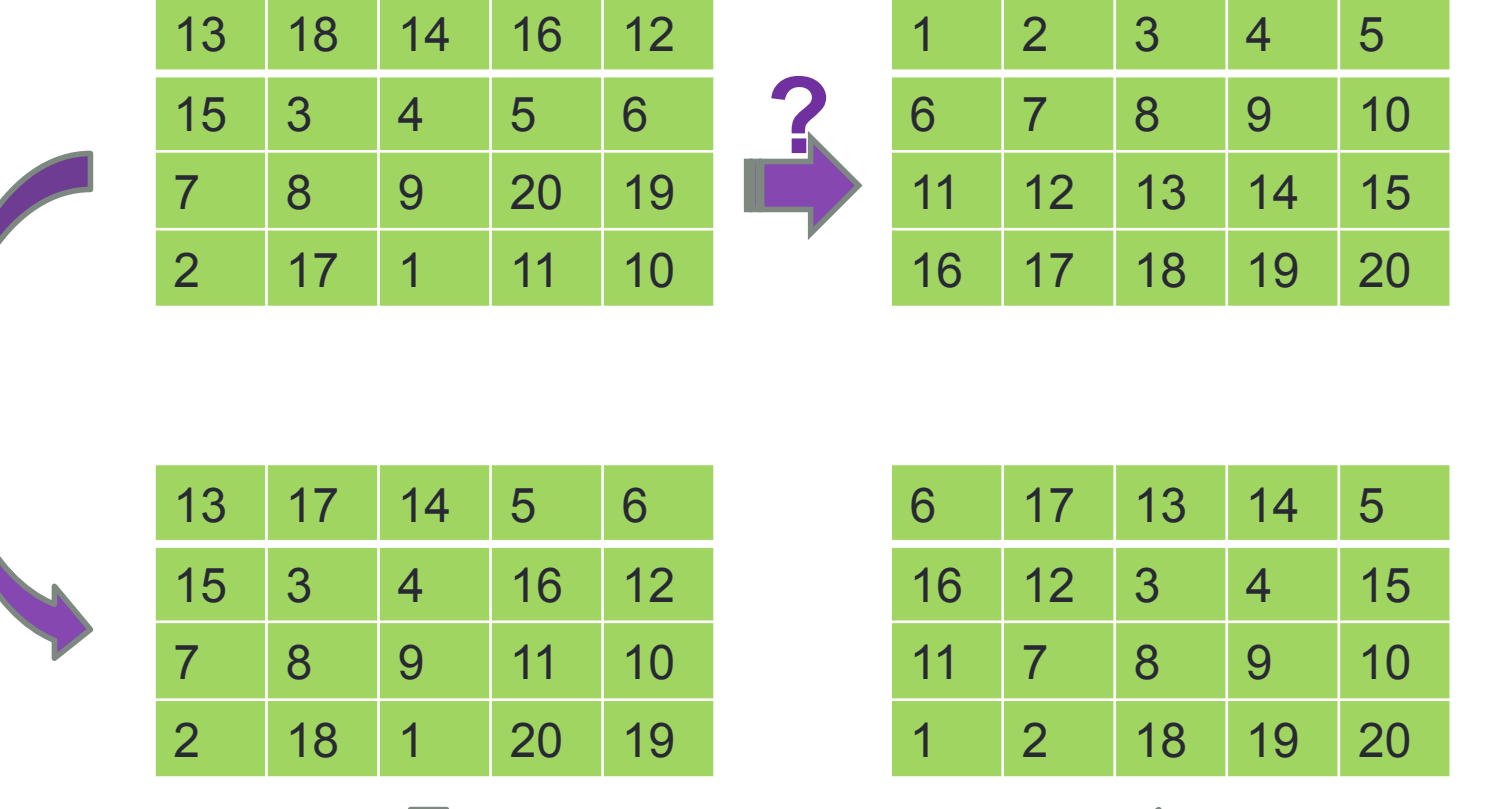

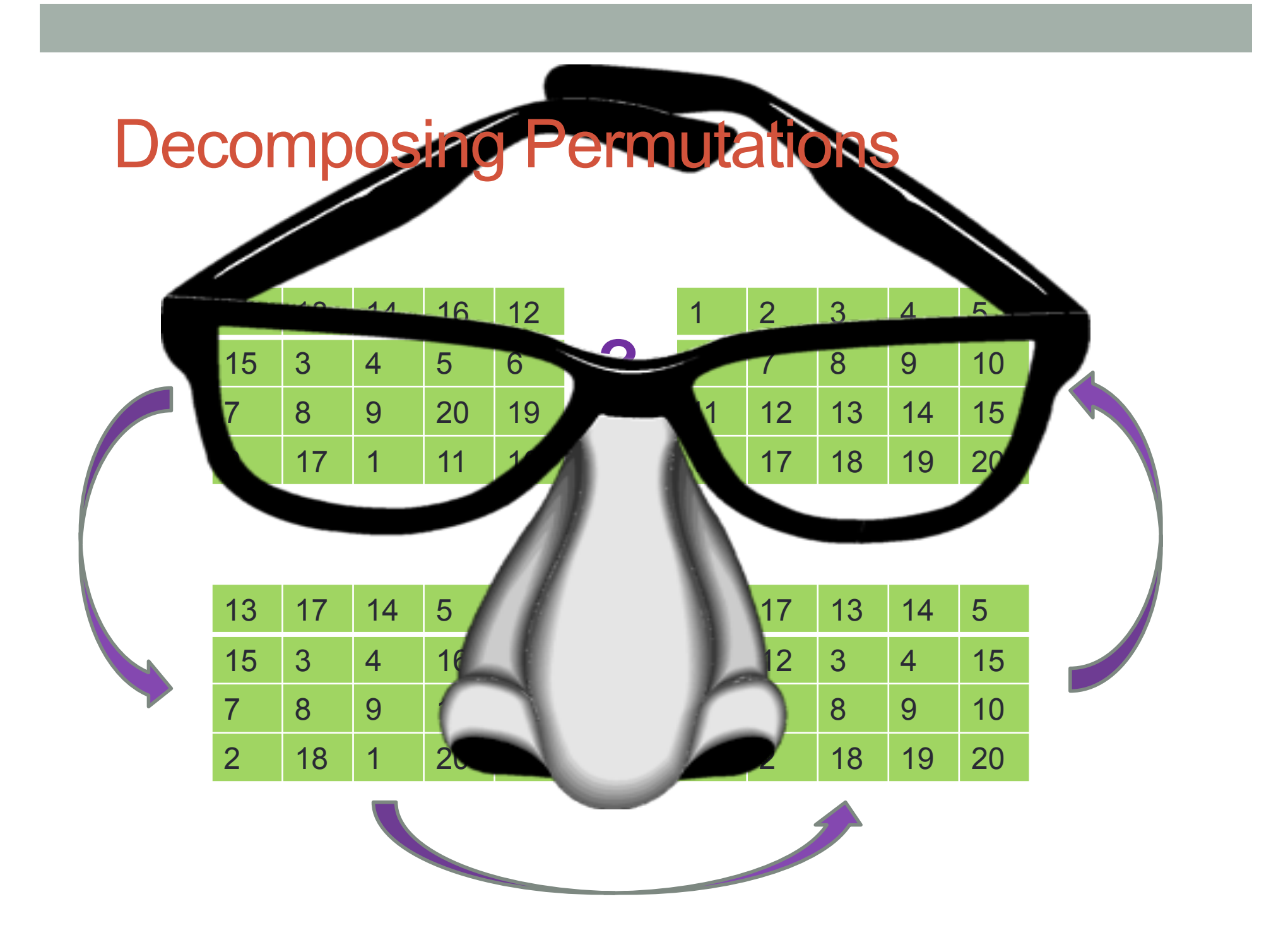

### Handling Large Permutations

- Input:  $n$  such  $\ell$ -arrays (each is a ciphertext)
	- Consider each  $\ell$ -array as a row in  $n \times \ell$  matrix
	- We have a permutation  $\pi$  over the  $n \cdot \ell$  slots
- Decompose  $\pi = \pi_3$ °  $\pi_2$ °  $\pi_1$
- Row perm's  $\pi_2$  implemented with  $\ell$ -PERMUTE
	- Permuting each row separately
- Column perm's  $\pi_1,\pi_3$  implemented with  $\ell$ -SELECT
	- Permuting all the columns in parallel
	- For each column a different permutation

#### Permuting The Columns

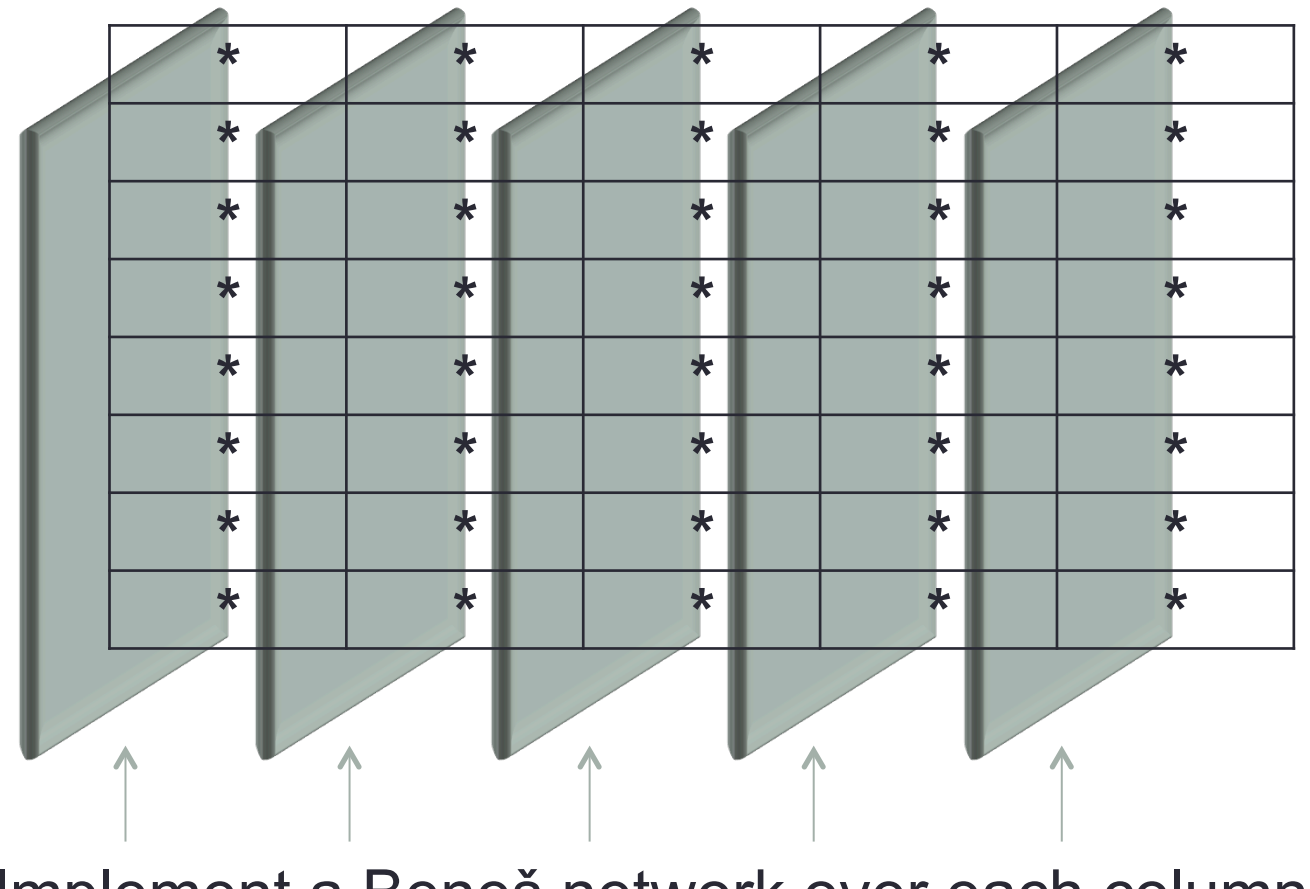

Implement a Beneš network over each column

#### Permuting The Columns

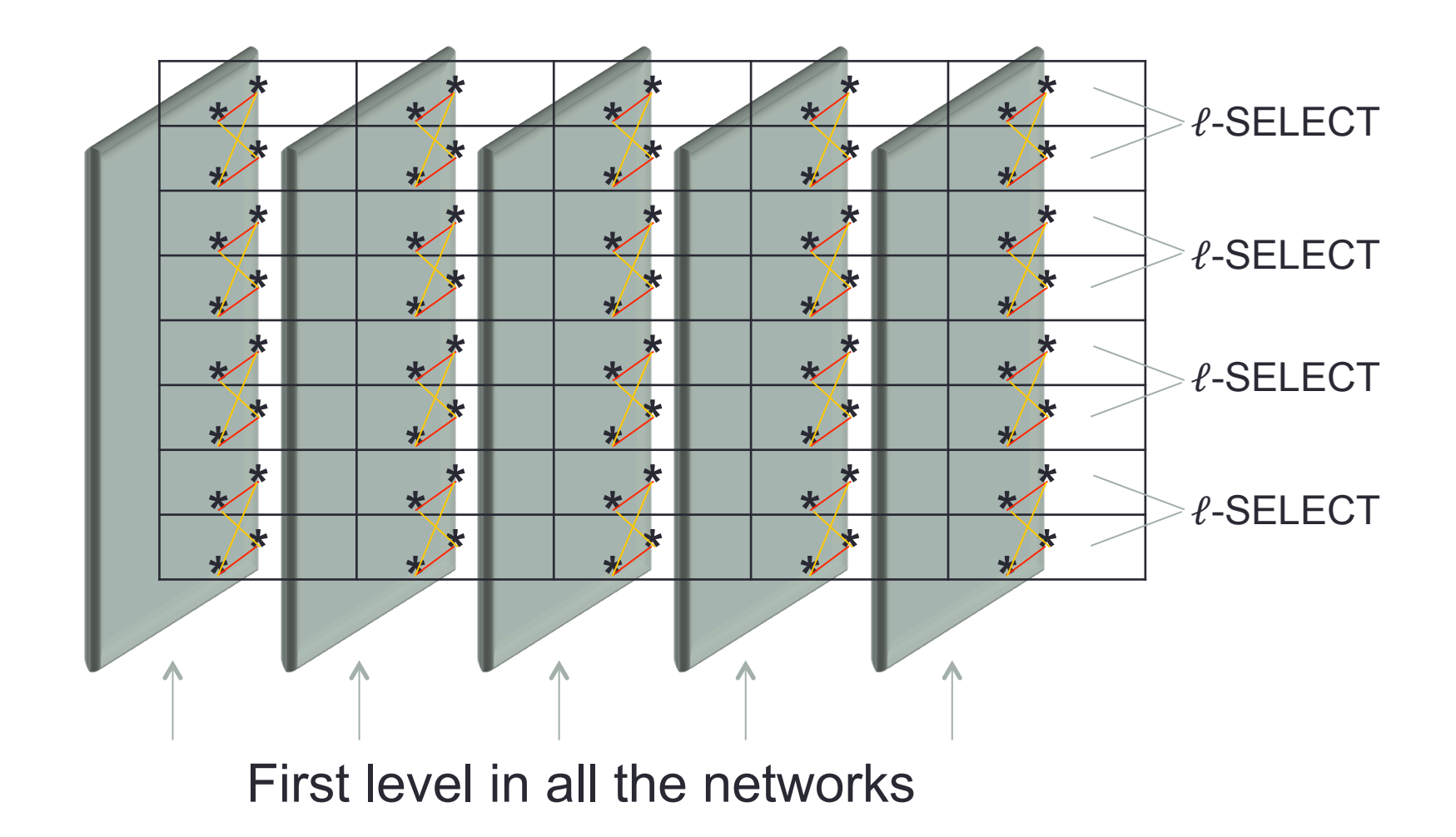

#### Permuting The Columns

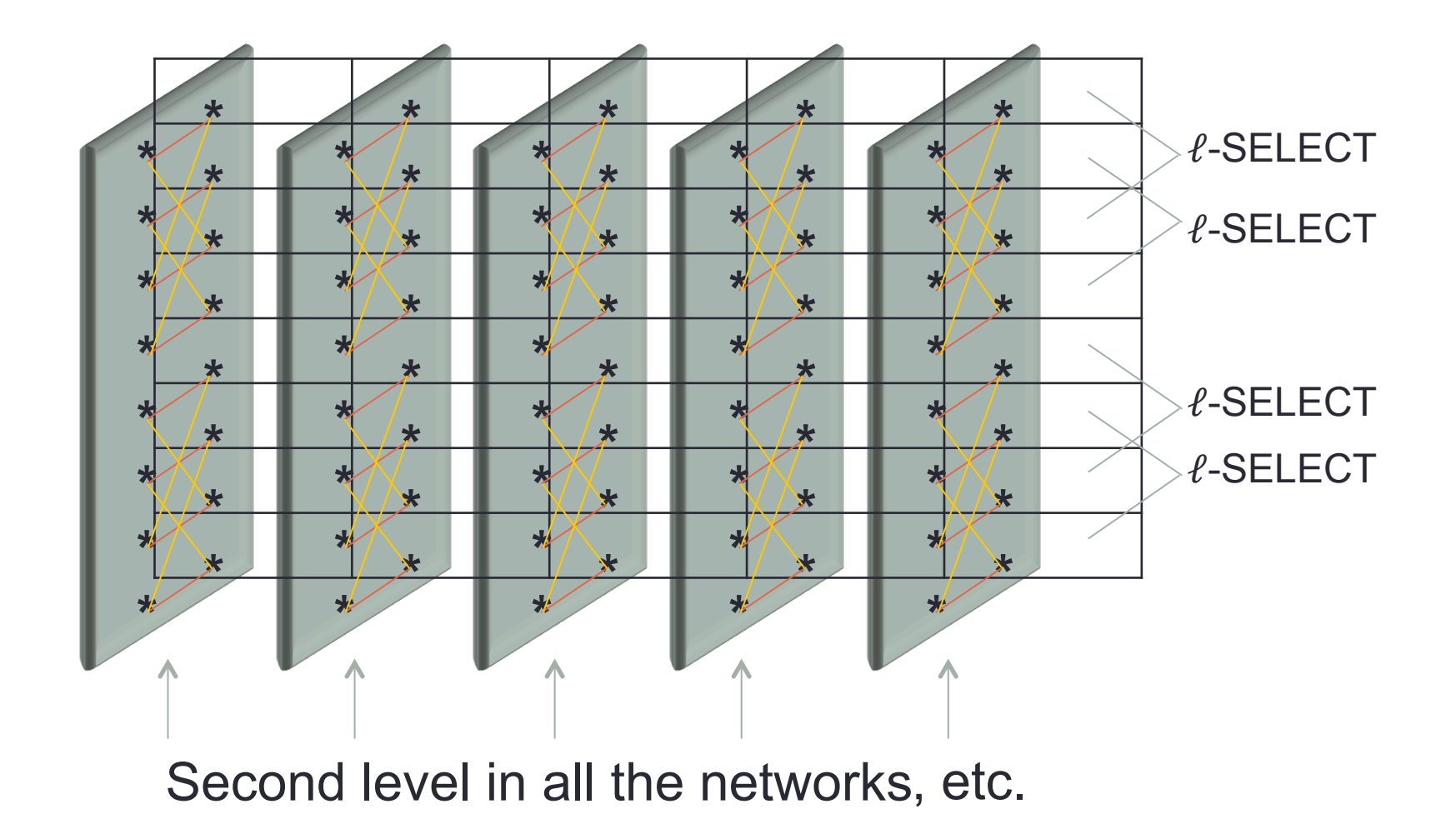

### Handling Large Permutations

- The two column permutations,  $\pi_1, \pi_3$ :
	- $\cdot$  Each level takes n/2  $\ell$ -SELECT operations
		- Level applied to all the networks in parallel
	- $log(n)$  levels  $\rightarrow$  nlog(n) operations for each  $\pi_i$
- The row permutation,  $\pi_2$ :
	- $\cdot$  n separate applications of  $\ell$ -PERMUTE
		- Each takes  $O(log(\ell))$  operations
	- $O(nlog(\ell))$  operations overall
- Total number of operations is  $O(n \log(n))$  $+nlog(\ell)) = O(nlog(n\ell)) = O(W/\ell log(W))$

### Routing Values Between Levels

#### $\checkmark$ Implementing  $\ell$ -permute

- Using  $X \mapsto X \hat{\ } Y$  to get simple shifts
- Benes network to get arbitrary permutation
- Takes  $O(log \ell)$  operations

see paper

2. Cloning values from high fan-out gates

üPermutations over ≫ℓ elements

- $\rightarrow$  **Intra-level routing takes** O(*W*/ℓ log(*W*)) **ops** 
	- For a width-W level

#### Low Overhead Homomorphic Encryption

- •Pack inputs into ℓ-arrays
	- $\cdot \ell$  can made as large as  $\Omega$  ( $\lambda$ )
- •SIMD operations to implement each level
- Route values to their place for next level
- •Each level takes  $O([W/\lambda/\lambda])$  work
- Total work for size-T width-W circuit is  $O($  $W/\lambda$  } $\lambda$   $\cdot T/W$

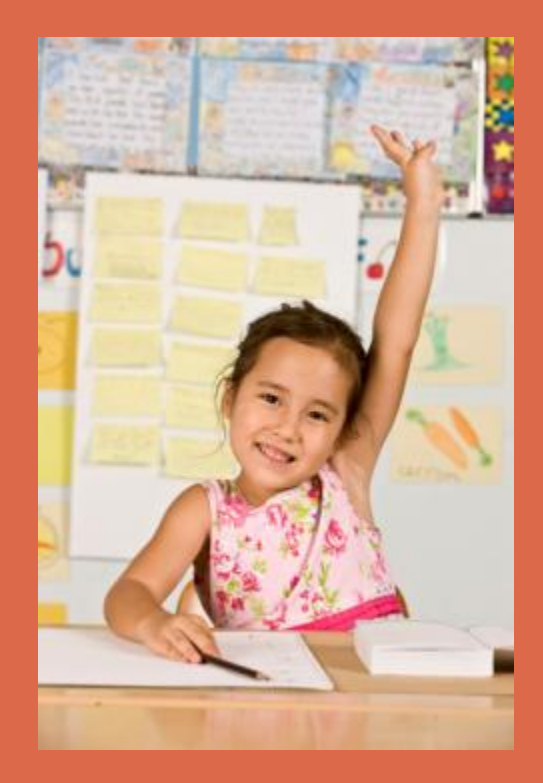

# QUESTIONS?

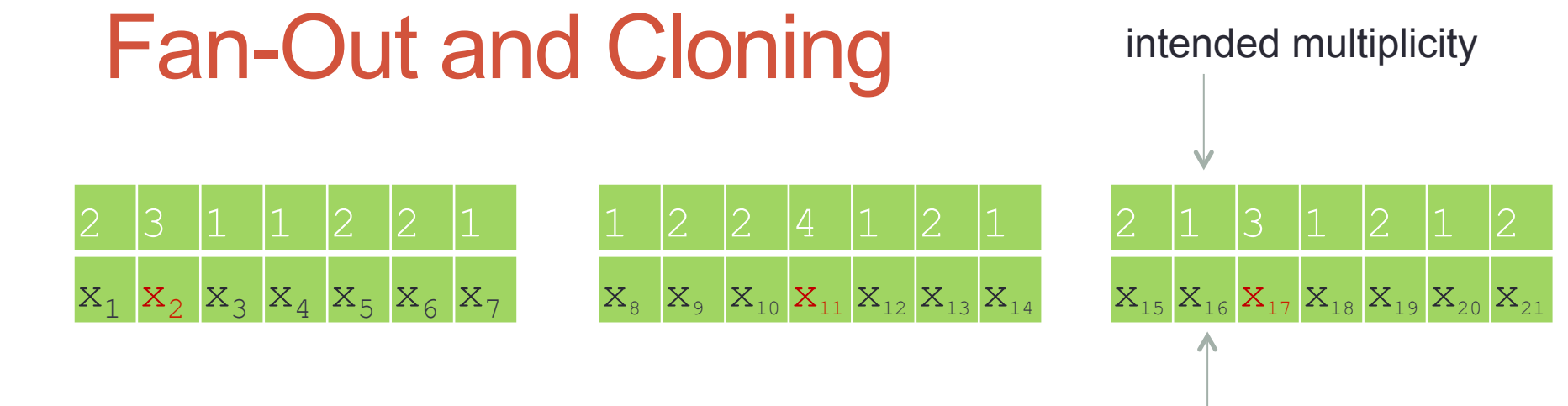

variables

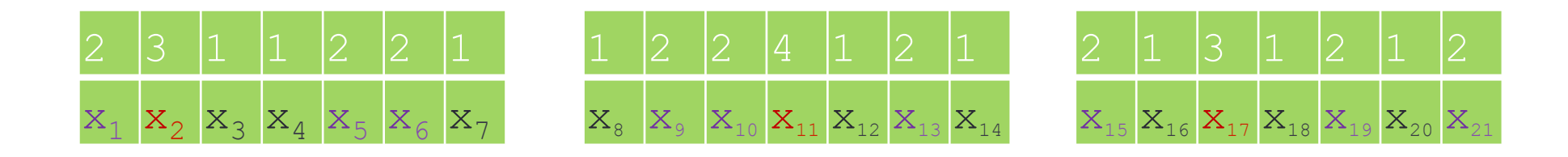

#### Sort by intended multiplicity:

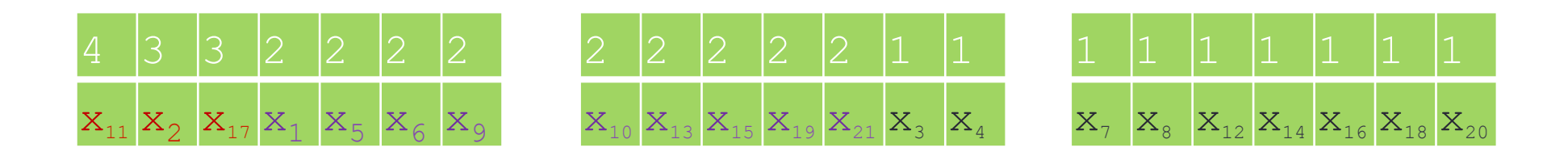

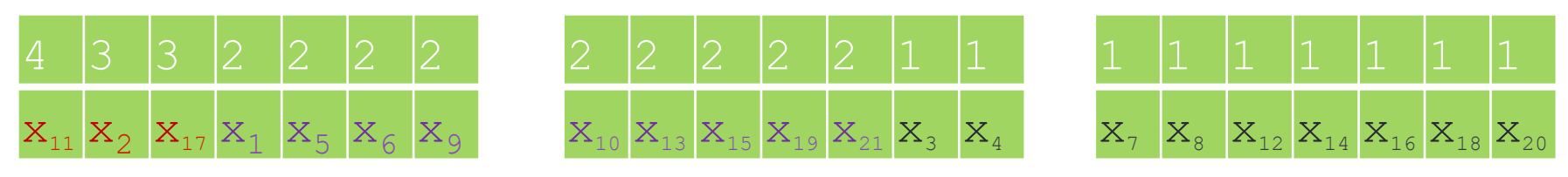

**Replicate** 

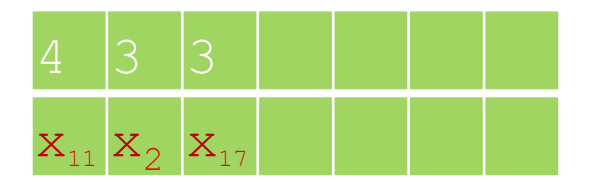

#### Replicate and shift

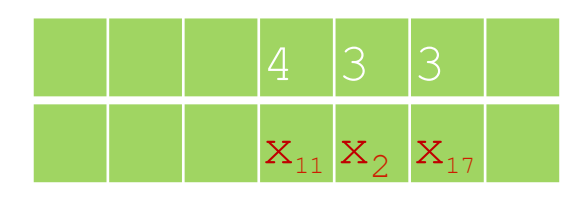

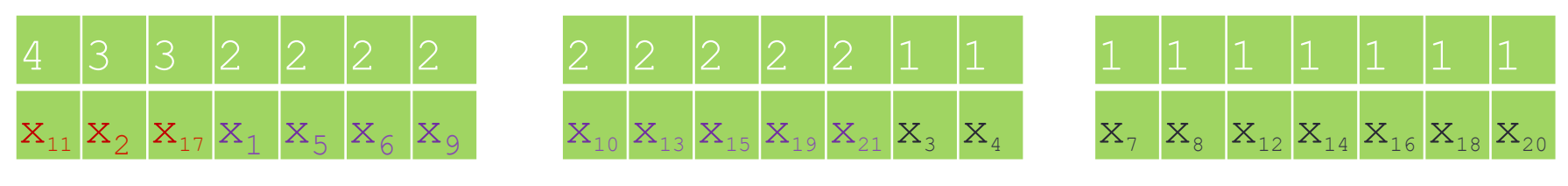

Merge

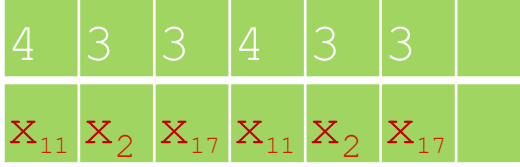

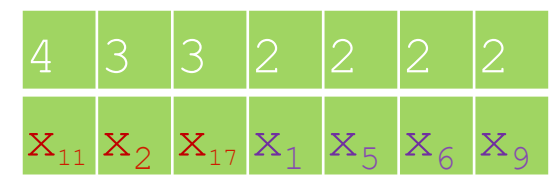

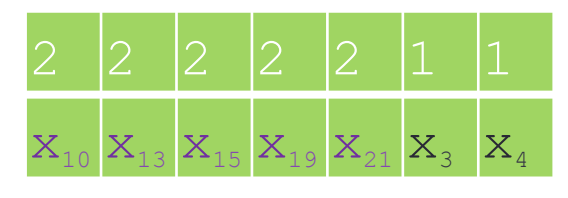

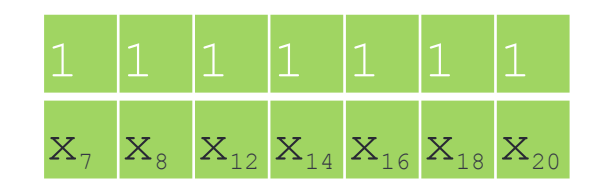

#### Replicate, shift, merge

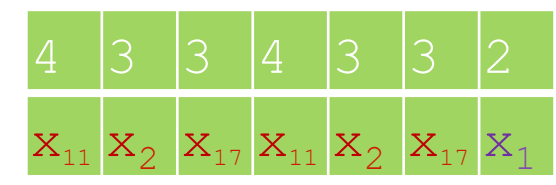

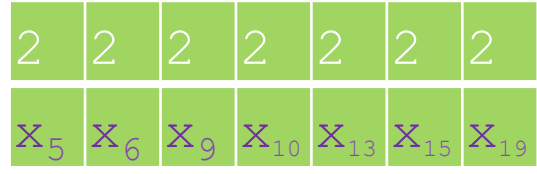

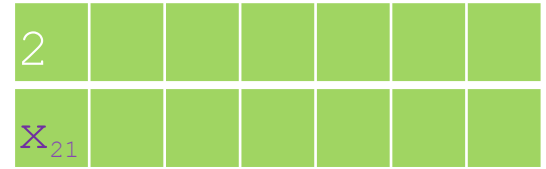

#### Replicate, shift

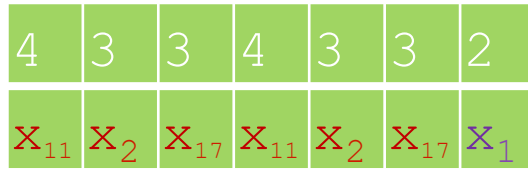

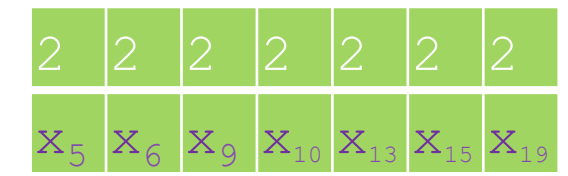

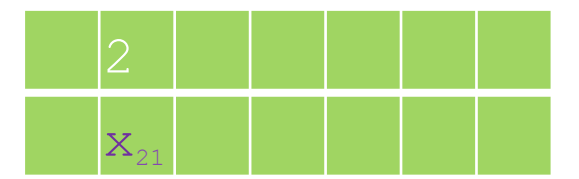

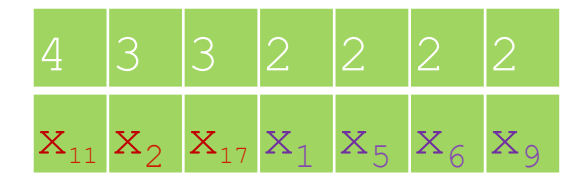

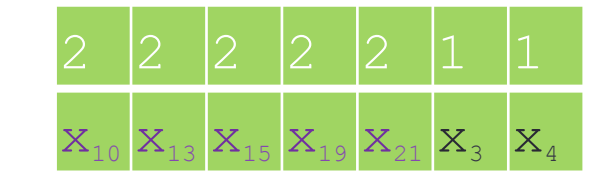

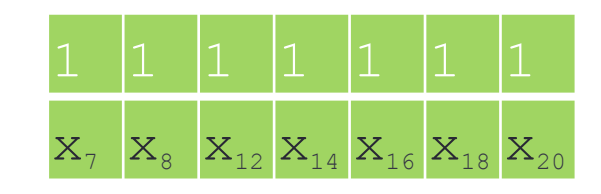

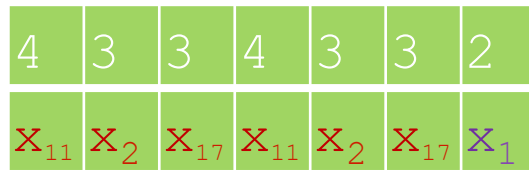

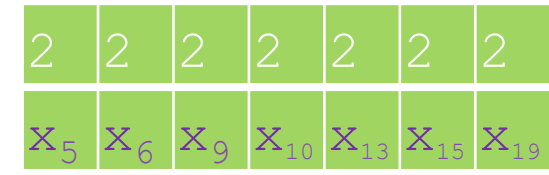

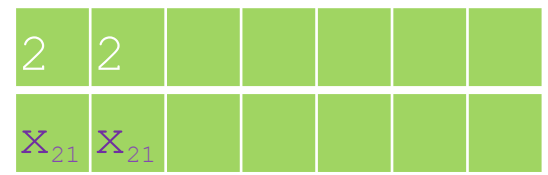

Merge

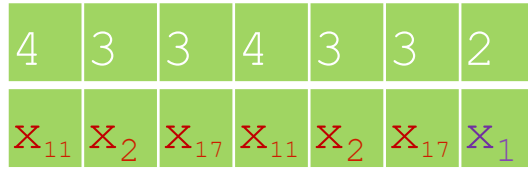

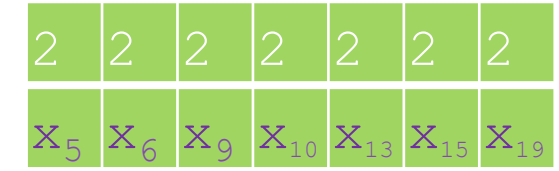

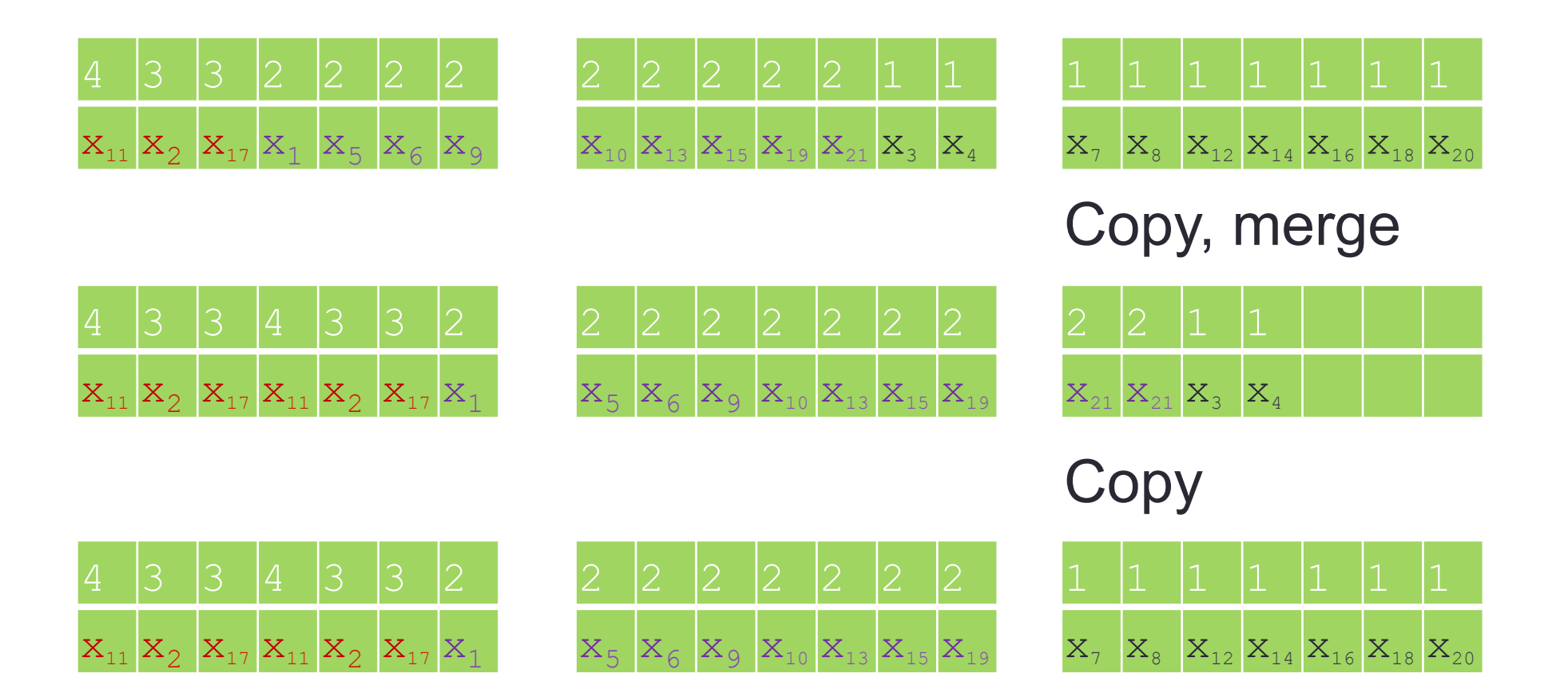

Each variable appears at least as much as needed